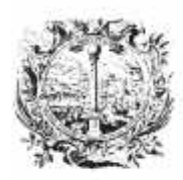

CAMERA DI COMMERCIO. INDUSTRIA, ARTIGIANATO E AGRICOLTURA DI BOLZANO

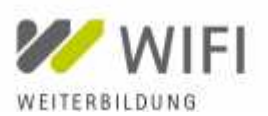

**FORMAZIONE** 

**Indagine di mercato: Avviso di candidatura per attività di docenza per la seguente misura formativa del WIFI nel periodo 2019 - 2021:**

**ID: 9271 (9-22-10) Excel per progrediti**

**Termine di scadenza candidature: 18.06.2019**

Questo avviso ha la finalità di indagine del mercato. Vengono raccolte informazioni e candidature per individuare docenti interessati e trovare una soluzione adeguata per la copertura del fabbisogno del WIFI. Il presente avviso ha quale finalità esclusiva il sondaggio del mercato e non costituisce avvio di una procedura di gara. L'indagine di mercato, avviata attraverso la pubblicazione online del presente avviso, si conclude pertanto con la ricezione e la conservazione agli atti delle candidature pervenute.

**1. Oggetto: attività di docenza per la seguente misura formativa**

# ID MISURA FORMATIVA**:** 9271

CODICE INTERNO WIFI: 9-22-10 (2019/2020) salvo modifiche

## MISURA FORMATIVA / TEMA ATTIVITÀ DI DOCENZA

**Excel per progrediti**

LINGUA: Italiana

DURATA: 2 giorni (ore 09:00 - 12:30 e 14:00 - 17:00)

## DATA / PERIODO DI SVOLGIMENTO:

Data pianificata: 07.11.2019 - 08.11.2019 salvo modifiche e con l'opzione di fino a 2 ulteriori edizioni di questa misura formativa nel periodo 2019 – 2021.

LUOGO: Bolzano, WIFI - Formazione e sviluppo del personale

## DESTINATARI:

Tutti coloro che desiderano creare fogli di calcolo con funzioni complesse e automazioni del lavoro ripetitivo

## OBIETTIVI / VANTAGGI:

I partecipanti approfondiscono la propria conoscenza dei comandi di base del programma e di quelli avanzati. I partecipanti imparano ad automatizzare il lavoro e a produrre grafici dall'aspetto professionale.

## PROGRAMMA / CONTENUTI:

- La cartella di lavoro
- Apertura di più cartelle nello stesso momento
- Operazioni di taglia, copia e incolla tra cartelle
- I fogli di calcolo nella cartella
- Spostamento di fogli tra cartelle diverse
- Ridenominazione dei fogli nella cartella
- Assegnazione di nomi alle zone
- Creazione automatica dei nomi di zona
- Utilizzo dei nomi di zona nelle formule
- Applicazione automatica dei nomi di zona
- Ricerca di files tramite il riepilogo informazioni
- Scelta dei dati da visualizzare come anteprima
- Inserimento di funzioni nelle celle

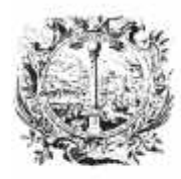

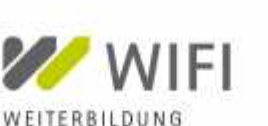

CAMERA DI COMMERCIO. INDUSTRIA, ARTIGIANATO E AGRICOLTURA DI BOLZANO

**FORMAZIONE** 

- Il pulsante somma automatica
- La stampa dei fogli di calcolo
- Gli argomenti delle funzioni
- L'autocomposizione funzioni
- Le funzioni logiche, matematiche e statistiche
- Impostazione di un database
- Immissione e ricerca di dati tramite modulo
- Ordinamento dei dati
- Il filtro automatico per la selezione dei dati
- Il filtro avanzato per l'estrazione dei dati
- Impostazione di zone di criteri
- L'inserimento automatico di subtotali
- Utilizzo delle strutture nel foglio di lavoro
- Creazione e rimozione di una struttura
- Le funzioni per la statistica sul database
- Le tabelle pivot per l'analisi dei dati
- Creazione di grafici per rappresentare i dati
- Grafici incorporati nel foglio di calcolo
- L'autocomposizione di un grafico
- Inserimento di titoli, etichette dati e legende
- Modifica della visualizzazione 3D
- Utilizzo di macro

Il programma definitivo verrà concordato dal WIFI insieme al docente scelto sulla base della proposta di programma presentata.

#### METODOLOGIA - DIDATTICA:

Relazione / presentazione interattiva, esempi pratici ed esercizi al PC (versione installata MS Office 2016 / MS Office 365), risposta alle domande dei partecipanti e altre metodologie didattiche che il/la docente ritiene adeguati per la misura formativa. È importante che i contenuti della misura formativa vengano affrontati con un taglio pratico.

- **2. Prestazioni richieste al docente**
- Progettazione della misura formativa
- Realizzazione della misura formativa
- Elaborazione e predisposizione di materiale didattico / dispensa per i partecipanti
- **3. Compensi docenti**

Onorario per docenza: max. Euro 450,00/giornata

Rimborso spese: importi massimali per eventuali spese di viaggio e di vitto come regolati dalla delibera del Consiglio di amministrazione dell'Istituto

I compensi per esperti dell'Istituto per la promozione dello sviluppo economico sono regolati dalla delibera del Consiglio di amministrazione dell'Istituto n. 9 del 05.04.2018. La delibera è pubblicata online (vedasi punto pubblicazione).

- **4. Requisiti per la candidatura come docente (requisiti minimi)**
- Congruenza della qualificazione con l'attivitá di docenza per questa misura formativa WIFI
- Esperienza come docente per il tema dell'attività di docenza
- Esperienza come docente nella realizzazione di misure formative nella lingua sopra indicata
- Possesso dei requisiti generali per la stipulazione di un contratto

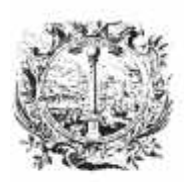

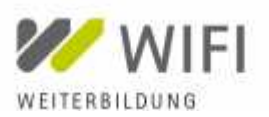

CAMERA DI COMMERCIO. INDUSTRIA, ARTIGIANATO E AGRICOLTURA DI BOLZANO

**FORMAZIONE** 

**5. Condizioni generali e clausole contrattuali**

I candidati accettano le condizioni generali e le clausole contrattuali dell'Istituto per la promozione dello sviluppo economico, le quali sono pubblicate online (vedasi punto pubblicazione).

## **6. Criteri di selezione**

La selezione dei docenti avviene tramite una commissione. Le candidature vengono valutate in base ai seguenti criteri: Qualità (max. 80 su 100 punti)

-Competenze tecnico-professionali: qualifiche ed esperienze professionali (max. 20 punti)

- -Competenze didattiche (max. 20 punti)
- -Valutazioni del docente ovvero di prestazioni del docente (max. 20 punti)

-Referenze specifiche relative alla misura formativa (max. 20 punti)

Prezzo (max. 20 su 100 punti)

Se l'Istituto riceve più di una candidatura, i punti vengono dati come segue: l'offerta con il costo complessivo più basso (senza eventuale IVA) ottiene max. 20 punti. Alle altre offerte sarà attribuito un punteggio mediante applicazione della seguente formula: punteggio prezzo = costo complessivo più basso / costo complessivo offerto x punteggio dell'offerta con il costo complessivo più basso.

I punti di ciascun criterio vengono arrotondati al primo decimale. Nel caso di candidature in co-docenza, per la valutazione dei singoli criteri viene calcolata la media delle valutazioni dei singoli docenti.

Al fine di garantire un'elevato standard di qualità, un'eventuale incarico di docenza per questa misura di formazione continua sarà affidato solo a un candidato che raggiunge un punteggio totale di almeno 70 punti.

**7. Candidatura, modalità e termine di consegna**

Coloro che sono interessati a partecipare all'indagine di mercato inviano i seguenti documenti entro e non oltre la data di scadenza candidature sopraindicata all'indirizzo PEC del WIFI: wifi@bz.legalmail.camcom.it

1. Curriculum vitae docente (CV)

In caso di necessità il modello Europass è disponibile online al seguente indirizzo: https://europass.cedefop.europa.eu/it/documents/curriculum-vitae

## 2. Offerta

Prego indicare nell'offerta le seguenti informazioni:

- Dati di contatto dell'affidatario d'incarico
- Dati di contatto docente se diversi dai dati dell'affidatario d'incarico
- Proposta di programma: contenuti dettagliati della manifestazione formativa (descrizione del programma, scaletta con i punti del programma), metodologia / didattica utilizzata, vantaggi per i partecipanti
- Preventivo dei costi: nell'offerta devono essere indicate dettagliatamente tutti le voci di costo, senza l'eventuale IVA (onorario per l'attività di docenza, eventuali spese di viaggio, vitto e alloggio, eventuali altri costi come p. es. contributi previdenziali)
- Eventuali referenze specifiche: numero misure formative paragonabili svolte negli ultimi 5 anni e relative informazioni più approfondite (tema, anno, ente di formazione/committente (anche WIFI)), pubblicazioni riguardanti il tema, altre referenze specifiche
- Eventuali valutazioni del docente ovvero valutazioni della prestazione per misure formative paragonabili

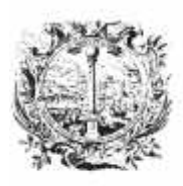

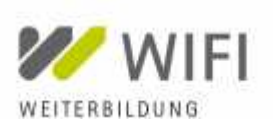

CAMERA DI COMMERCIO. INDUSTRIA, ARTIGIANATO E AGRICOLTURA DI BOLZANO

**FORMAZIONE** 

#### **8. Pubblicazione**

Il presente avviso, la delibera del Consiglio di amministrazione dell'Istituto riguardante i compensi per esperti, le condizioni generali e le clausole contrattuali dell'Istituto per la promozione dello sviluppo econimico sono pubblicati sul sito istituzionale della Camera di commercio nella sezione amministrazione trasparente - Istituto per la promozione dello sviluppo economico - Bandi di gara e contratti - Indagine di mercato per attività di docenza WIFI.

#### **9. Indicazioni generali**

Il presente avviso non costituisce una proposta contrattuale e non vincola in alcun modo l'Istituto per la promozione dello sviluppo economico a dare un incarico a un candidato.

L'Istituto si riserva di interrompere in qualsiasi momento la presente indagine di mercato, per ragioni di sua esclusiva competenza, senza che i candidati possano vantare alcuna pretesa.

L'Istituto si riserva il diritto di prendere in considerazione le misure formative WIFI paragonabili già realizzate dai candidati come referenze e per la valutazione del docente ovvero della prestazione.

L'Istituto si riserva inoltre il diritto di richiedere candidature da parte di operatori economici che non partecipano alla presente indagine di mercato, qualora questi vengano considerati idonei per l'attività di docenza. Ciò vale in particolare se è stata presentata solamente una candidatura entro il termine stabilito e a) si tratta di una nuova misura formativa oppure b) i costi sembrano elevati rispetto a misure formative WIFI paragonabili.

Ai sensi del GDPR n. 679/2016, si precisa che il trattamento dei dati personali sarà improntato a liceità e correttezza nella piena tutela dei diritti dei candidati e della loro riservatezza. In caso di domande, prego consultare il sito internet http://www.camcom.bz.it/it/privacy o contattare il Responsabile della protezione dei dati via e-mail dpo@camcom.bz.it

Responsabile unico del procedimento di questa misura formativa WIFI è la dott.ssa Christine Platzer, direttrice WIFI - Formazione e sviluppo del personale.

Per informazioni: WIFI - Formazione e sviluppo del personale, tel. 0471 945 649

Dott.ssa Christine Platzer Direttrice WIFI - Formazione e sviluppo del personale Firma digitale ai sensi dell'art. 24 del d. lgs. n. 82/2005 Digitale Unterschrift gemäß Art. 24 des G.v.D. Nr. 82/2005

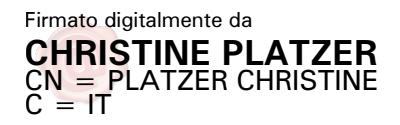